## Package 'mclogit'

April 19, 2022

<span id="page-0-0"></span>Type Package

Title Multinomial Logit Models, with or without Random Effects or Overdispersion

**Version** 0.9.4.2

Date 2022-04-14

Author Martin Elff

Maintainer Martin Elff <mclogit@elff.eu>

Description Provides estimators for multinomial logit models in their

conditional logit and baseline logit variants, with or without random effects,

with or without overdispersion.

Random effects models are estimated using the PQL technique (based on a Laplace approximation)

or the MQL technique (based on a Solomon-Cox approximation). Estimates should be treated with caution if the group sizes are small.

License GPL-2

Depends stats, Matrix

Imports memisc, methods

Suggests MASS, nnet

Enhances emmeans

LazyLoad Yes

URL <http://mclogit.elff.eu>,<https://github.com/melff/mclogit/>

BugReports <https://github.com/melff/mclogit/issues>

RoxygenNote 7.1.1

NeedsCompilation no

Repository CRAN

Date/Publication 2022-04-19 16:22:35 UTC

### <span id="page-1-0"></span>R topics documented:

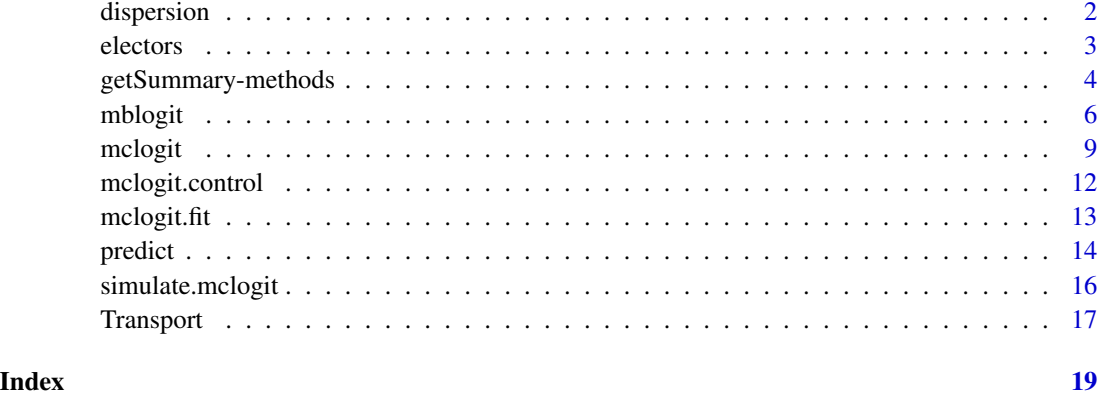

<span id="page-1-1"></span>dispersion *Overdispersion in Multinomial Logit Models*

#### Description

The function dispersion() extracts the dispersion parameter from a multinomial logit model or computes a dispersion parameter estimate based on a given method. This dispersion parameter can be attached to a model using update(). It can also given as an argument to summary().

#### Usage

```
dispersion(object,method, ...)
## S3 method for class 'mclogit'
dispersion(object,method=NULL, ...)
```
#### Arguments

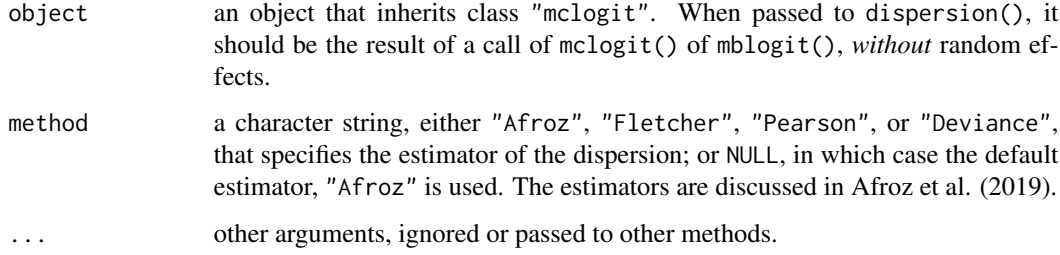

#### References

Afroz, Farzana, Matt Parry, and David Fletcher. (2020). "Estimating Overdispersion in Sparse Multinomial Data." *Biometrics* 76(3): 834-842. doi: [10.1111/biom.13194.](https://doi.org/10.1111/biom.13194)

#### <span id="page-2-0"></span>electors 3

#### Examples

```
library(MASS) # For 'housing' data
# Note that with a factor response and frequency weighted data,
# Overdispersion will be overestimated:
house.mblogit \leq mblogit(Sat \sim Infl + Type + Cont, weights = Freq,
                         data = housing)
dispersion(house.mblogit,method="Afroz")
dispersion(house.mblogit,method="Deviance")
summary(house.mblogit)
phi.Afroz <- dispersion(house.mblogit,method="Afroz")
summary(house.mblogit, dispersion=phi.Afroz)
summary(update(house.mblogit, dispersion="Afroz"))
# In order to be able to estimate overdispersion accurately,
# data like the above (which usually comes from applying
# 'as.data.frame' to a contingency table) the model has to be
# fitted with the optional argument 'from.table=TRUE':
house.mblogit.corrected <- mblogit(Sat ~ Infl + Type + Cont, weights = Freq,
                                   data = housing, from.table=TRUE,
                                   dispersion="Afroz")
# Now the estimated dispersion parameter is no longer larger than 20,
# but just bit over 1.0.
summary(house.mblogit.corrected)
```
electors *Class, Party Position, and Electoral Choice*

#### Description

This is an artificial data set on electoral choice as influenced by class and party positions.

#### Usage

```
data(electors)
```
#### Format

A data frame containing the following variables:

class class position of voters

party party that runs for election

Freq freqency by which each party list is chosen by members of each class

time time variable, runs from zero to one

<span id="page-3-0"></span>econ.left economic-policy "leftness" of each party welfare emphasis of welfare expansion of each party auth position on authoritarian issues

#### Examples

```
data(electors)
summary(mclogit(
  cbind(Freq,interaction(time,class))~econ.left+welfare+auth,
  data=electors))
summary(mclogit(
  cbind(Freq,interaction(time,class))~econ.left/class+welfare/class+auth/class,
  data=electors))
## Not run: # This takes a bit longer.
summary(mclogit(
  cbind(Freq,interaction(time,class))~econ.left/class+welfare/class+auth/class,
  random=~1|party.time,
  data=within(electors,party.time<-interaction(party,time))))
summary(mclogit(
  cbind(Freq,interaction(time,class))~econ.left/(class*time)+welfare/class+auth/class,
  random=~1|party.time,
  data=within(electors,{
        party.time <-interaction(party,time)
        econ.left.sq <- (econ.left-mean(econ.left))^2
        })))
## End(Not run)
```
getSummary-methods *'getSummary' Methods*

#### Description

[getSummary](#page-0-0) methods for use by [mtable](#page-0-0)

```
## S3 method for class 'mblogit'
getSummary(obj,
            alpha=.05,
            ...)
## S3 method for class 'mclogit'
getSummary(obj,
            alpha=.05,
            rearrange=NULL,
```
#### <span id="page-4-0"></span>getSummary-methods 5

```
...)
## S3 method for class 'mmblogit'
getSummary(obj,
            alpha=.05,
            ...)
## S3 method for class 'mmclogit'
getSummary(obj,
            alpha=.05,
            rearrange=NULL,
            ...)
```
#### Arguments

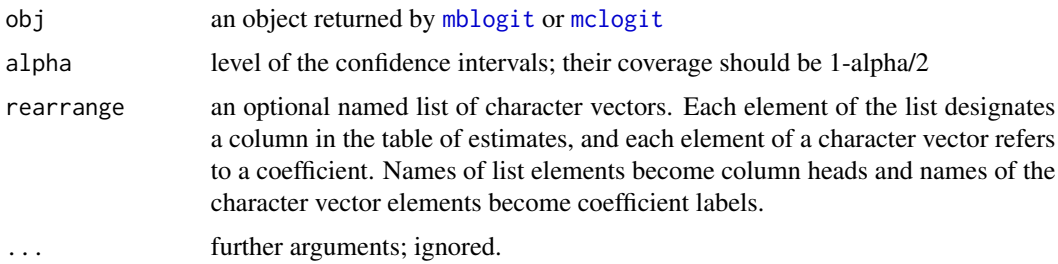

```
## Not run:
summary(classd.model <- mclogit(cbind(Freq,choice.set)~
                   (econdim1.sq+nonmatdim1.sq+nonmatdim2.sq)+
                   (econdim1+nonmatdim1+nonmatdim2)+
                   (econdim1+nonmatdim1+nonmatdim2):classd,
                  data=mvoteint.classd,random=~1|mvoteint/eb,
                  subset=classd!="Farmers"))
myGetSummary.classd <- function(x)getSummary.mclogit(x,rearrange=list(
        "Econ. Left/Right"=c(
                    "Squared effect"="econdim1.sq",
                    "Linear effect"="econdim1",
                    " x Intermediate/Manual worker"="econdim1:classdIntermediate",
                    " x Service class/Manual worker"="econdim1:classdService class",
                    " x Self-employed/Manual worker"="econdim1:classdSelf-employed"
                    ),
        "Lib./Auth."=c(
                    "Squared effect"="nonmatdim1.sq",
                    "Linear effect"="nonmatdim1",
                    " x Intermediate/Manual worker"="nonmatdim1:classdIntermediate",
                    " x Service class/Manual worker"="nonmatdim1:classdService class",
                    " x Self-employed/Manual worker"="nonmatdim1:classdSelf-employed"
                    ),
        "Mod./Trad."=c(
                    "Squared effect"="nonmatdim2.sq",
                    "Linear effect"="nonmatdim2",
                    " x Intermediate/Manual worker"="nonmatdim2:classdIntermediate",
```

```
" x Service class/Manual worker"="nonmatdim2:classdService class",
" x Self-employed/Manual worker"="nonmatdim2:classdSelf-employed"
)
```
))

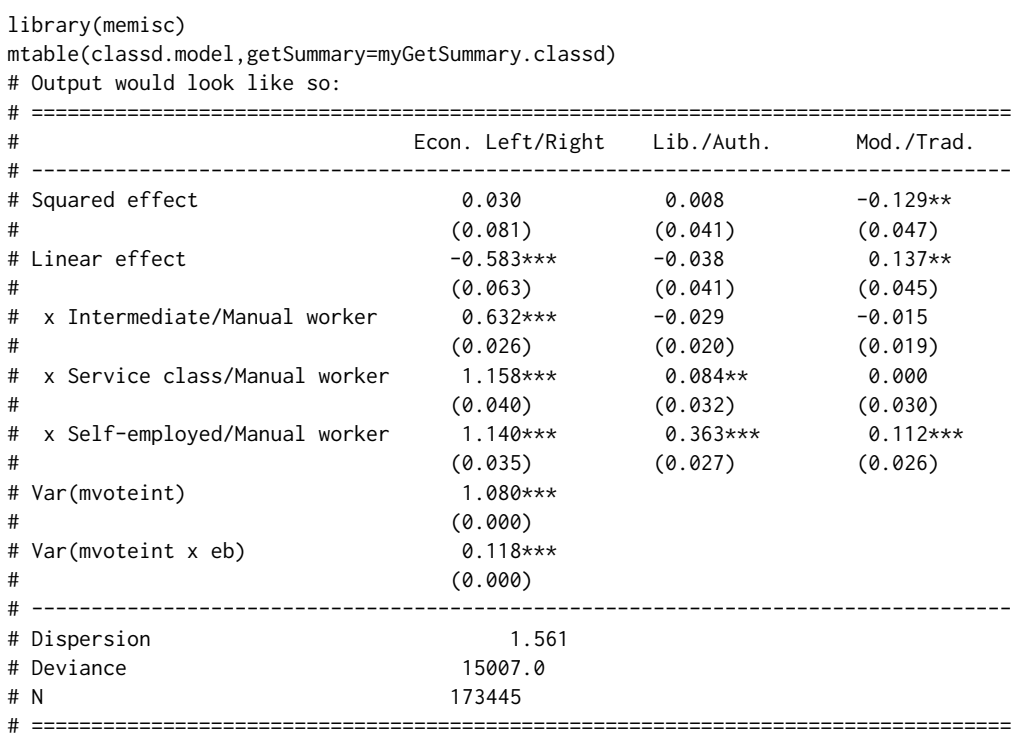

## End(Not run)

<span id="page-5-1"></span>mblogit *Baseline-Category Logit Models for Categorical and Multinomial Responses*

#### Description

The function mblogit fits baseline-category logit models for categorical and multinomial count responses with fixed alternatives.

```
mblogit(
  formula,
  data = parent.frame(),
  random = NULL,
  subset,
  weights = NULL,
```
<span id="page-5-0"></span>

#### <span id="page-6-0"></span>mblogit **7**

```
na.action = getOption("na.action"),
 model = TRUE,x = FALSE,
 y = TRUE,contrasts = NULL,
 method = NULL,
 estimator = c("ML", "REML"),dispersion = FALSE,
 from.table = FALSE,
 groups = NULL,
 control = if (length(random)) mmclogit.control(...) else mclogit.control(...),
  ...
\mathcal{L}
```
### Arguments

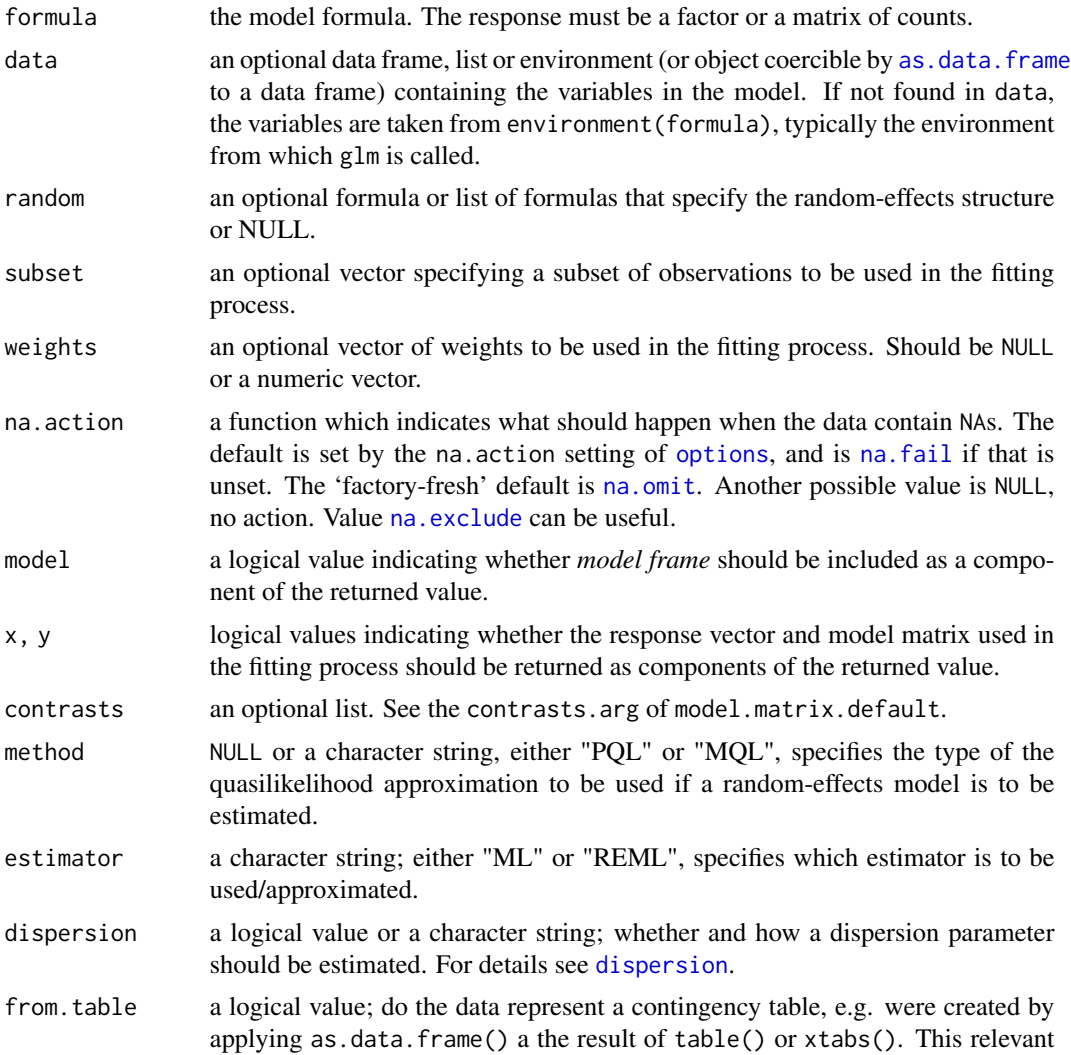

<span id="page-7-0"></span>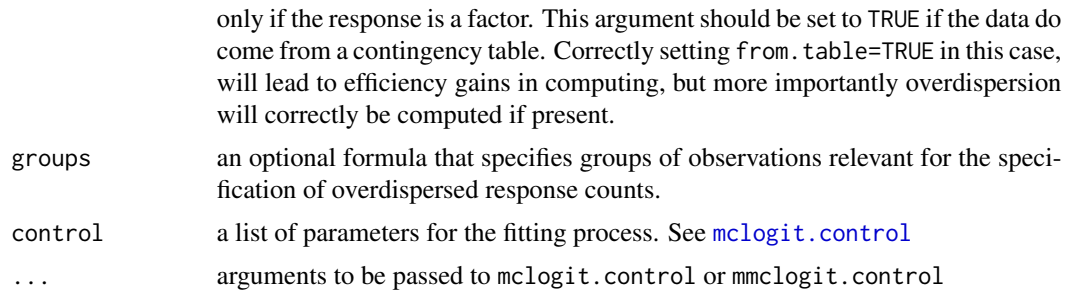

#### Details

The function mblogit internally rearranges the data into a 'long' format and uses [mclogit.fit](#page-12-1) to compute estimates. Nevertheless, the 'user data' are unaffected.

#### Value

mblogit returns an object of class "mblogit", which has almost the same structure as an object of class ["glm"](#page-0-0). The difference are the components coefficients, residuals, fitted.values, linear.predictors, and y, which are matrices with number of columns equal to the number of response categories minus one.

#### References

Agresti, Alan. 2002. *Categorical Data Analysis.* 2nd ed, Hoboken, NJ: Wiley. doi: [10.1002/](https://doi.org/10.1002/0471249688) [0471249688](https://doi.org/10.1002/0471249688)

Breslow, N.E. and D.G. Clayton. 1993. "Approximate Inference in Generalized Linear Mixed Models". *Journal of the American Statistical Association* 88 (421): 9-25. doi: [10.1080/01621459.1993.10594284](https://doi.org/10.1080/01621459.1993.10594284)

#### See Also

The function [multinom](#page-0-0) in package **nnet** also fits multinomial baseline-category logit models, but has a slightly less convenient output and does not support overdispersion or random effects. However, it provides some other options. Baseline-category logit models are also supported by the package VGAM, as well as some reduced-rank and (semi-parametric) additive generalisations. The package mnlogit estimates logit models in a way optimized for large numbers of alternatives.

```
library(MASS) # For 'housing' data
library(nnet)
library(memisc)
(house.mult<- multinom(Sat \sim Infl + Type + Cont, weights = Freq,
                       data = housing))
(house.mblogit \leq mblogit(Sat \sim Infl + Type + Cont, weights = Freq,
                          data = housing))
```
#### <span id="page-8-0"></span>mclogit 9

summary(house.mult)

```
summary(house.mblogit)
```
mtable(house.mblogit)

<span id="page-8-1"></span>mclogit *Conditional Logit Models and Mixed Conditional Logit Models*

#### **Description**

mclogit fits conditional logit models and mixed conditional logit models to count data and individual choice data, where the choice set may vary across choice occasions.

Conditional logit models without random effects are fitted by Fisher-scoring/IWLS. Models with random effects (mixed conditional logit models) are estimated via maximum likelihood with a simple Laplace aproximation (aka PQL).

#### Usage

```
mclogit(formula, data=parent.frame(), random=NULL,
       subset, weights = NULL, offset=NULL, na.action = getOption("na.action"),
       model = TRUE, x = FALSE, y = TRUE, contrasts=NULL,
       method = NULL, estimator=c("ML","REML"),
       dispersion = FALSE,
       start=NULL,
       control=if(length(random))
                    mmclogit.control(...)
                else mclogit.control(...), ...)
## S3 method for class 'mclogit'
update(object, formula., dispersion, ...)
## S3 method for class 'mclogit'
summary(object, dispersion = NULL, correlation = FALSE,
        symbollic.cor = FALSE, ...)
```
#### **Arguments**

formula a model formula: a symbolic description of the model to be fitted. The lefthand side should result in a two-column matrix. The first column contains the choice counts or choice indicators (alternative is chosen=1, is not chosen=0). The second column contains unique numbers for each choice set. The left-hand side can either take the form cbind(choice, set) or (from version 0.9.1) choice | set If individual-level data is used, choice sets correspond to individuals, if aggregated data with choice counts are used, choice sets usually correspond to covariate classes.

<span id="page-9-0"></span>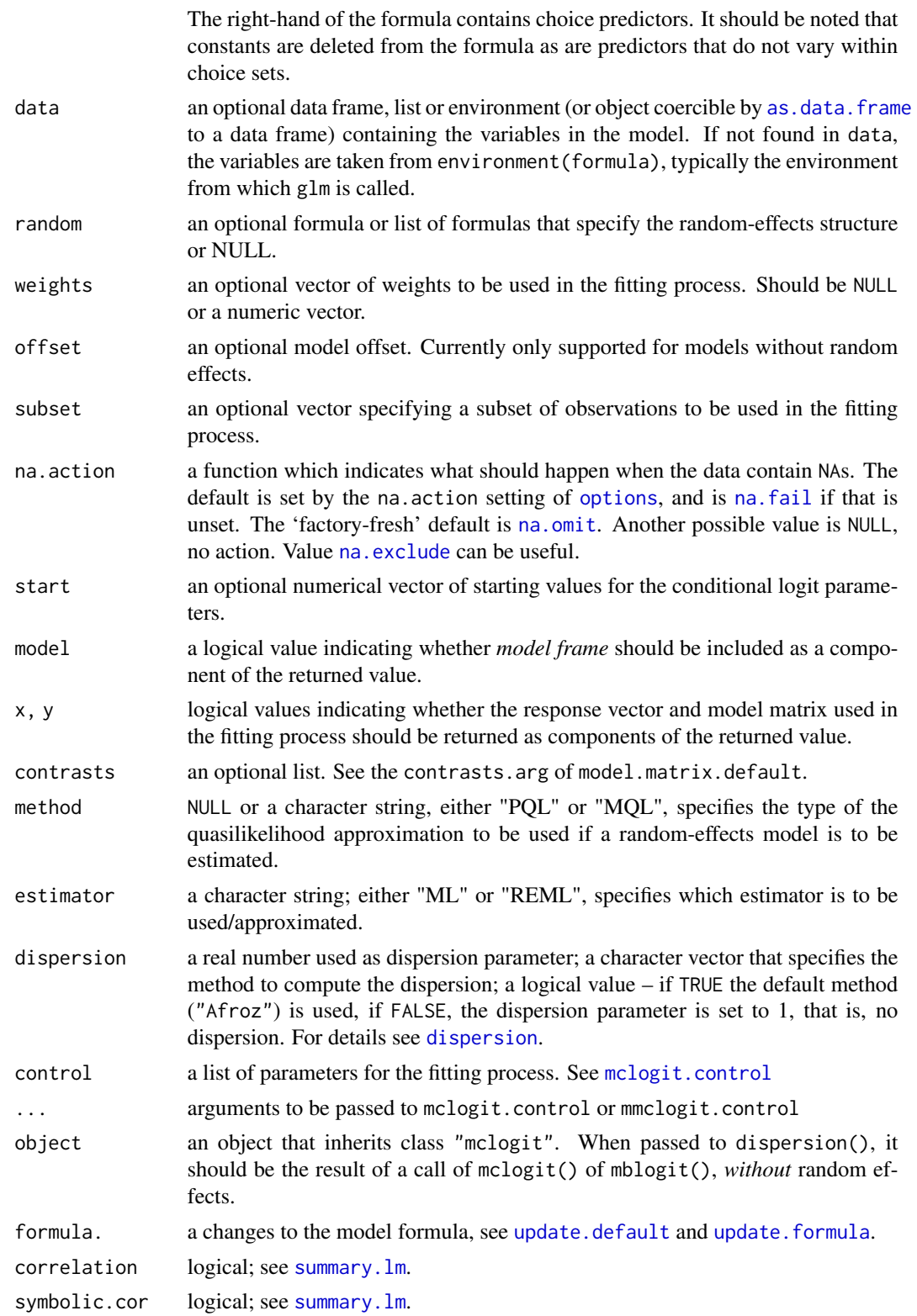

#### <span id="page-10-0"></span>mclogit the contract of the contract of the contract of the contract of the contract of the contract of the contract of the contract of the contract of the contract of the contract of the contract of the contract of the co

#### Value

mclogit returns an object of class "mclogit", which has almost the same structure as an object of class ["glm"](#page-0-0).

#### Note

Covariates that are constant within choice sets are automatically dropped from the model formula specified by the formula argument of mclogit.

If the model contains random effects, these should

- either vary within choice sets (e.g. the levels of a factor that defines the choice sets should not be nested within the levels of factor)
- or be random coefficients of covariates that vary within choice sets.

In earlier versions of the package (prior to 0.6) it will lead to a failure of the model fitting algorithm if these conditions are not satisfied. Since version 0.6 of the package, the function mclogit will complain about such model a misspecification explicitely.

#### References

Agresti, Alan (2002). *Categorical Data Analysis.* 2nd ed, Hoboken, NJ: Wiley. doi: [10.1002/](https://doi.org/10.1002/0471249688) [0471249688](https://doi.org/10.1002/0471249688)

Breslow, N.E. and D.G. Clayton (1993). "Approximate Inference in Generalized Linear Mixed Models". *Journal of the American Statistical Association* 88 (421): 9-25. doi: [10.1080/01621459.1993.10594284](https://doi.org/10.1080/01621459.1993.10594284)

Elff, Martin (2009). "Social Divisions, Party Positions, and Electoral Behaviour". *Electoral Studies* 28(2): 297-308. doi: [10.1016/j.electstud.2009.02.002](https://doi.org/10.1016/j.electstud.2009.02.002)

McFadden, D. (1973). "Conditionial Logit Analysis of Qualitative Choice Behavior". Pp. 105-135 in P. Zarembka (ed.). *Frontiers in Econometrics*. New York: Wiley. [https://eml.berkeley.edu/](https://eml.berkeley.edu/reprints/mcfadden/zarembka.pdf) [reprints/mcfadden/zarembka.pdf](https://eml.berkeley.edu/reprints/mcfadden/zarembka.pdf)

#### See Also

Conditional logit models are also supported by **gmnl, mlogit**, and **survival**. **survival** supports conditional logit models for binary panel data and case-control studies. mlogit and gmnl treat conditional logit models from an econometric perspective. Unlike the present package, they focus on the random utility interpretation of discrete choice models and support generalisations of conditional logit models, such as nested logit models, that are intended to overcome the IIA (indipendence from irrelevant alterantives) assumption. Mixed multinomial models are also supported and estimated using simulation-based techniques. Unlike the present package, mixed or random-effects extensions are mainly intended to fit repeated choices of the same individuals and not aggregated choices of many individuals facing identical alternatives.

```
data(Transport)
```

```
summary(mclogit(
 cbind(resp,suburb)~distance+cost,
```

```
data=Transport
 ))
# New syntactic sugar:
summary(mclogit(
 resp|suburb~distance+cost,
 data=Transport
 ))
## Not run: # This takes a bit longer.
data(electors)
electors <- within(electors,{
    party.time <-interaction(party,time)
    time.class <- interaction(time,class)
})
# Time points nested within parties
summary(mclogit(
 Freq|time.class~econ.left/class+welfare/class+auth/class,
 random=~1|party/time,
 data=electors))
# Party-level random intercepts and random slopes varying over time points
summary(mclogit(
 Freq|time.class~econ.left/class+welfare/class+auth/class,
 random=list(~1|party,~econ.left+0|time),
 data=electors))
## End(Not run)
```
<span id="page-11-1"></span>mclogit.control *Control Parameters for the Fitting Process*

#### Description

mclogit.control returns a list of default parameters that control the fitting process of mclogit.

```
mclogit.control(epsilon = 1e-08,
                maxit = 25, trace=TRUE)
mmclogit.control(epsilon = 1e-08,
                 maxit = 25, trace=TRUE,
                 trace.inner=FALSE,
                 avoid.increase = FALSE,
                 break.on.increase = FALSE,
                 break.on.infinite = FALSE,
                 break.on.negative = FALSE)
```
<span id="page-11-0"></span>

#### <span id="page-12-0"></span>mclogit.fit 13

#### Arguments

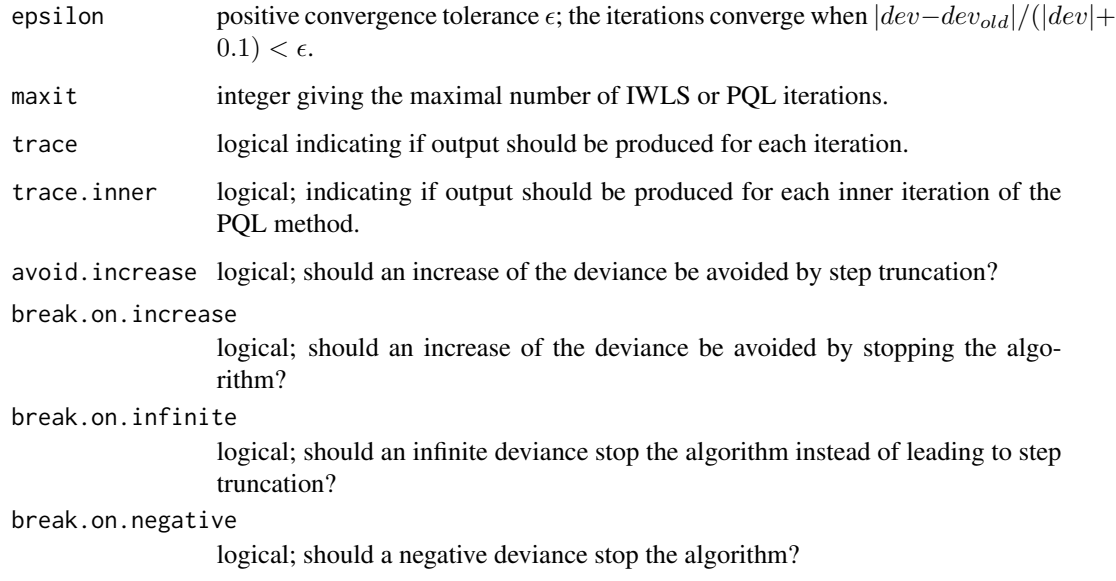

#### Value

A list.

<span id="page-12-1"></span>mclogit.fit *Internal functions used for model fit.*

#### Description

These functions are exported and documented for use by other packages. They are not intended for end users.

```
mclogit.fit(y, s, w, X,
            dispersion=FALSE,
            start = NULL, offset = NULL,
            control = mclogit.control())
mmclogit.fitPQLMQL(y, s, w, X, Z, d, start,
                   offset = NULL, method=c("PQL","MQL"),
                   estimator = c("ML","REML"),
                   control = mmclogit.control())
```
#### Arguments

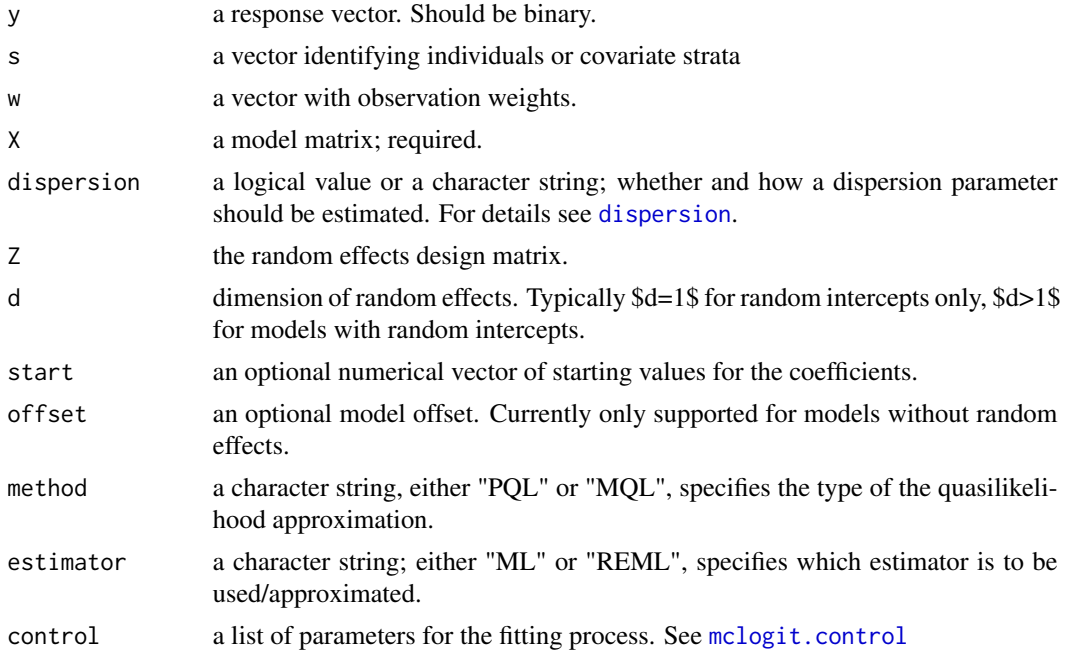

#### Value

A list with components describing the fitted model.

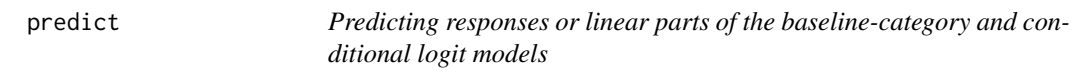

#### Description

The predict() methods allow to obtain within-sample and out-of-sample predictions from models fitted with mclogit() and mblogit().

For models with random effecs fitted using the PQL-method, it is possible to obtain responses that are conditional on the reconstructed random effects.

```
## S3 method for class 'mblogit'
predict(object, newdata=NULL,type=c("link","response"),se.fit=FALSE, ...)
## S3 method for class 'mclogit'
predict(object, newdata=NULL,type=c("link","response"),se.fit=FALSE, ...)
## S3 method for class 'mmblogit'
predict(object, newdata=NULL,type=c("link","response"),se.fit=FALSE,
```
<span id="page-13-0"></span>

#### predict the contract of the contract of the contract of the contract of the contract of the contract of the contract of the contract of the contract of the contract of the contract of the contract of the contract of the co

```
conditional=TRUE, ...)
## S3 method for class 'mmclogit'
predict(object, newdata=NULL,type=c("link","response"),se.fit=FALSE,
                             conditional=TRUE, ...)
```
#### Arguments

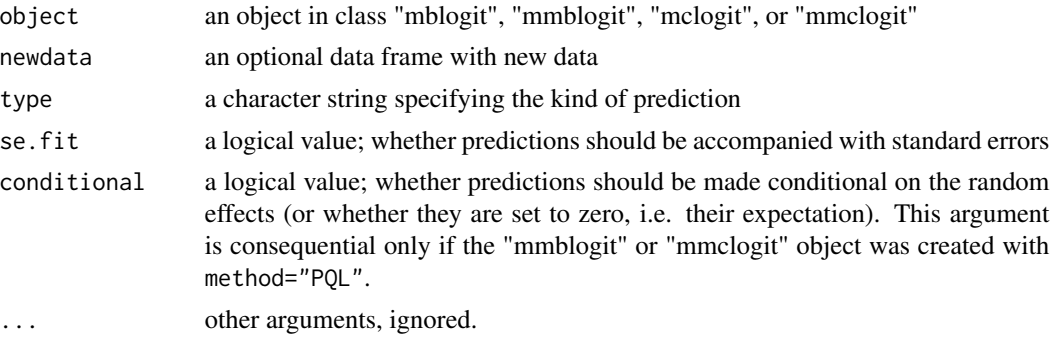

#### Value

The predict methods return either a matrix (unless called with se.fit=TRUE) or a list with two matrix-valued elements "fit" and "se.fit".

```
library(MASS)
(house.mblogit <- mblogit(Sat ~ Infl + Type + Cont,
                          data = housing,
                          weights=Freq))
head(pred.house.mblogit <- predict(house.mblogit))
str(pred.house.mblogit <- predict(house.mblogit,se=TRUE))
head(pred.house.mblogit <- predict(house.mblogit,
                                   type="response"))
str(pred.house.mblogit <- predict(house.mblogit,se=TRUE,
                                  type="response"))
# This takes a bit longer.
data(electors)
(mcre <- mclogit(
   cbind(Freq,interaction(time,class))~econ.left/class+welfare/class+auth/class,
    random=~1|party.time,
    data=within(electors,party.time<-interaction(party,time))))
str(predict(mcre))
str(predict(mcre,type="response"))
str(predict(mcre,se.fit=TRUE))
str(predict(mcre,type="response",se.fit=TRUE))
```
<span id="page-15-0"></span>

#### Description

The simulate() methods allow to simulate responses from models fitted with mclogit() and mblogit(). Currently only models *without* random effects are supported for this.

#### Usage

```
## S3 method for class 'mblogit'
simulate(object, nsim = 1, seed = NULL, ...)## S3 method for class 'mclogit'
simulate(object, nsim = 1, seed = NULL, ...)
```

```
# These methods are currently just 'stubs', causing an error
# message stating that simulation from models with random
# effects are not supported yet
## S3 method for class 'mmblogit'
simulate(object, nsim = 1, seed = NULL, ...)
## S3 method for class 'mmclogit'
simulate(object, nsim = 1, seed = NULL, ...)
```
#### Arguments

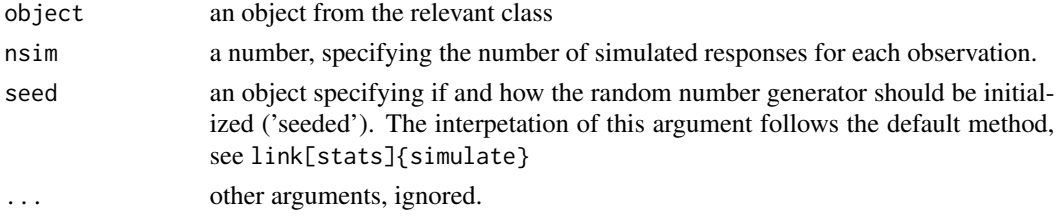

#### Value

The result of the [simulate](#page-0-0) method for objects created by [mclogit](#page-8-1) is a data frame with one variable for each requested simulation run (their number is given by the nsim= argument). The contents of the columns are counts (or zero-one values), with group-wise multinomial distribution (within choice sets) just like it is assumed for the original response.

The shape of the result of the [simulate](#page-0-0) method for objects created by [mblogit](#page-5-1) is also a data frame. The variables within the data frame have a mode or shape that corresponds to the response to which the model was fitted. If the response is a matrix of counts, then the variables in the data frame are also matrices of counts. If the response is a factor and [mblogit](#page-5-1) was called with an argument from.table=FALSE, the variables in the data frame are factors with the same factor levels as the response to which the model was fitted. If instead the function was called with from.table=TRUE, the variables in the data frame are counts, which represent frequency weights that would result from applying [as.data.frame](#page-0-0) to a contingency table of simulated frequency counts.

#### <span id="page-16-0"></span>Transport 17

#### Examples

```
library(MASS)
(house.mblogit <- mblogit(Sat ~ Infl + Type + Cont,
                          data = housing,
                          weights=Freq,
                          from.table=TRUE))
sm <- simulate(house.mblogit,nsim=7)
housing.long <- housing[rep(seq.int(nrow(housing)),housing$Freq),]
(housel.mblogit <- mblogit(Sat ~ Infl + Type + Cont,
                           data=housing.long))
sml <- simulate(housel.mblogit,nsim=7)
housing.table <- xtabs(Freq~.,data=housing)
housing.mat <- memisc::to.data.frame(housing.table)
head(housing.mat)
(housem.mblogit <- mblogit(cbind(Low,Medium,High) ~
                               Infl + Type + Cont,
                           data=housing.mat))
smm <- simulate(housem.mblogit,nsim=7)
str(sm)
str(sml)
str(smm)
head(smm[[1]])
```
#### Transport *Choice of Means of Transport*

#### Description

This is an artificial data set on choice of means of transport based on cost and walking distance.

#### Usage

data(Transport)

#### Format

A data frame containing the following variables:

transport means of transportation that can be chosen. suburb identifying number for each suburb distance walking distance to bus or train station cost cost of each means of transportation working size of working population of each suburb

18 Transport and the contract of the contract of the contract of the contract of the contract of the contract of the contract of the contract of the contract of the contract of the contract of the contract of the contract

prop.true true choice probabilities

resp choice frequencies of means of transportation

# <span id="page-18-0"></span>**Index**

```
∗ datasets
    electors, 3
    Transport, 17
∗ models
    mclogit, 9
∗ regression
    mclogit, 9
AIC.mclogit (mclogit), 9
anova.mclogit (mclogit), 9
as.data.frame, 7, 10, 16
BIC.mclogit (mclogit), 9
deviance.mclogit (mclogit), 9
dispersion, 2, 7, 10, 14
electors, 3
fitted.mblogit (mblogit), 6
fitted.mclogit (mclogit), 9
getSummary, 4
getSummary-methods, 4
getSummary.mblogit
        (getSummary-methods), 4
getSummary.mclogit
        (getSummary-methods), 4
getSummary.mmblogit
        (getSummary-methods), 4
getSummary.mmclogit
        (getSummary-methods), 4
glm, 8, 11
logLik.mclogit (mclogit), 9
mblogit, 5, 6, 16
mclogit, 5, 9, 16
mclogit.control, 8, 10, 12, 14
```
mclogit.fit, *[8](#page-7-0)*, [13](#page-12-0)

mmclogit.control *(*mclogit.control*)*, [12](#page-11-0)

```
mmclogit.fitPQLMQL (mclogit.fit), 13
mtable, 4
multinom, 8
na.exclude, 7, 10
na.fail, 7, 10
na.omit, 7, 10
options, 7, 10
predict, 14
print.mblogit (mblogit), 6
print.mclogit (mclogit), 9
print.mmblogit (mblogit), 6
print.summary.mblogit (mblogit), 6
print.summary.mclogit (mclogit), 9
print.summary.mmblogit (mblogit), 6
print.summary.mmclogit (mclogit), 9
residuals.mclogit (mclogit), 9
simulate, 16
simulate.mblogit (simulate.mclogit), 16
simulate.mclogit, 16
simulate.mmblogit (simulate.mclogit), 16
simulate.mmclogit (simulate.mclogit), 16
summary.lm, 10
summary.mblogit (mblogit), 6
summary.mclogit (mclogit), 9
summary.mmblogit (mblogit), 6
summary.mmclogit (mclogit), 9
Transport, 17
update.default, 10
update.formula, 10
update.mclogit (mclogit), 9
vcov.mclogit (mclogit), 9
weights.mblogit (mblogit), 6
weights.mclogit (mclogit), 9
```